# **Pak‐E‐health & Telemedia Consultants**

**By**

**Usman Azad 01‐133102‐248**

**Qasim Abdullah 01‐133102‐156**

**Supervised By:**

**Mr.Shaftab Ahmed**

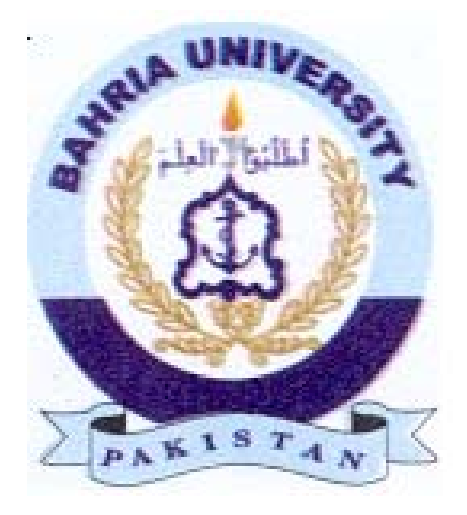

**2010 – 2014**

A Report is submitted to Department of Computer Science and Engineering Bahria University, Islamabad In partial fulfillment of requirement for the degree of BSE

## **Dedication**

We would like to dedicate this project to our loving parents, without their support and courage it was not possible what I have achieve today. They have reminded me a great source of inspiration, and motivation for me. Their love and support make us belief that we can achieve everything we desire in our life.

### **Acknowledgements**

We thank Allah (SWT) for His countless and endless blessings through which we were able to complete the project.

Special thanks to our supervisor "Mr.Shaftab Ahmed", which were the great source of motivation for us. He were there as a constant support on the project modules, and the report of the project. Without their support, courage, and guidance we were not able to achieve the project on time.

Finally, thanks to my friends who help us a lot in our project, they gave us belief that we have the ability to complete the project successfully on time.

#### **Abstract**

The aim of this project is to design the Pak‐E‐Health and telemedia consultants for the users to interact through mobile devices. This project consists of two modules such as Web Portal and android Mobile Application services integrated with the system. The same database will be interacting with the mobile Application and Web Portal of the system. The admin of the user have access to edit, delete the data from the database of the system. The users have to sign-up from the web page of the system and after that he will be authenticated user of the mobile Application. This mobile application will provide the services to the user to set the appointment, or view the schedule of the doctor, and send the messages to the other users of the mobile application. This will be an efficient system in organization through which patient and the doctor can interact with each other.

## **Table of Contents**

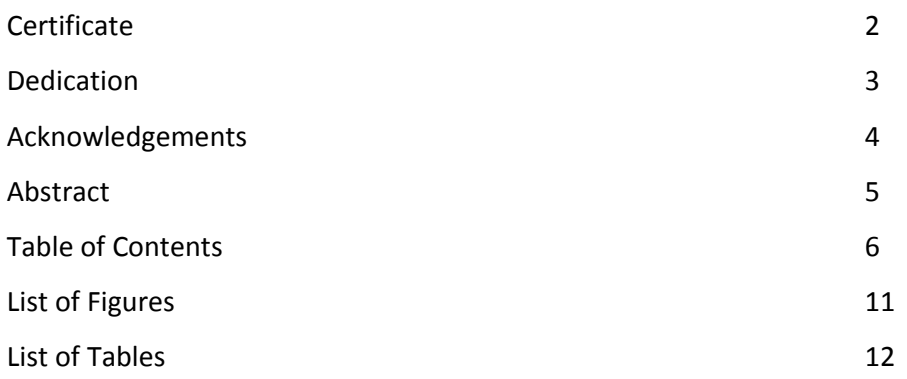

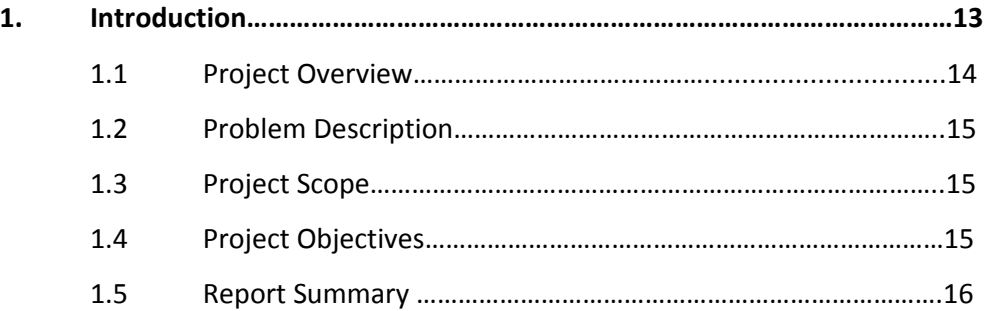

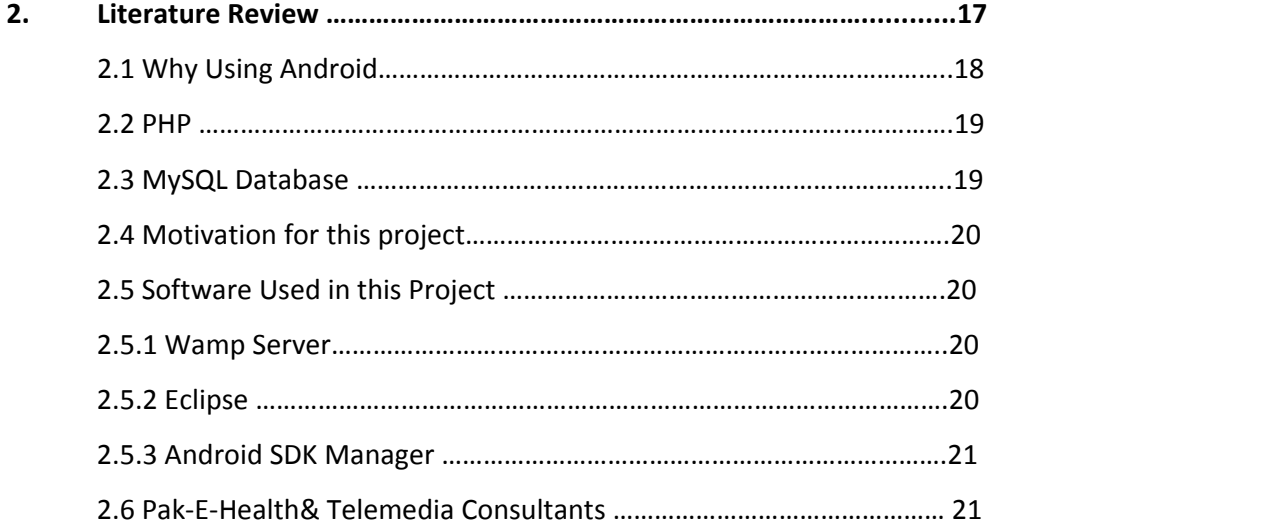

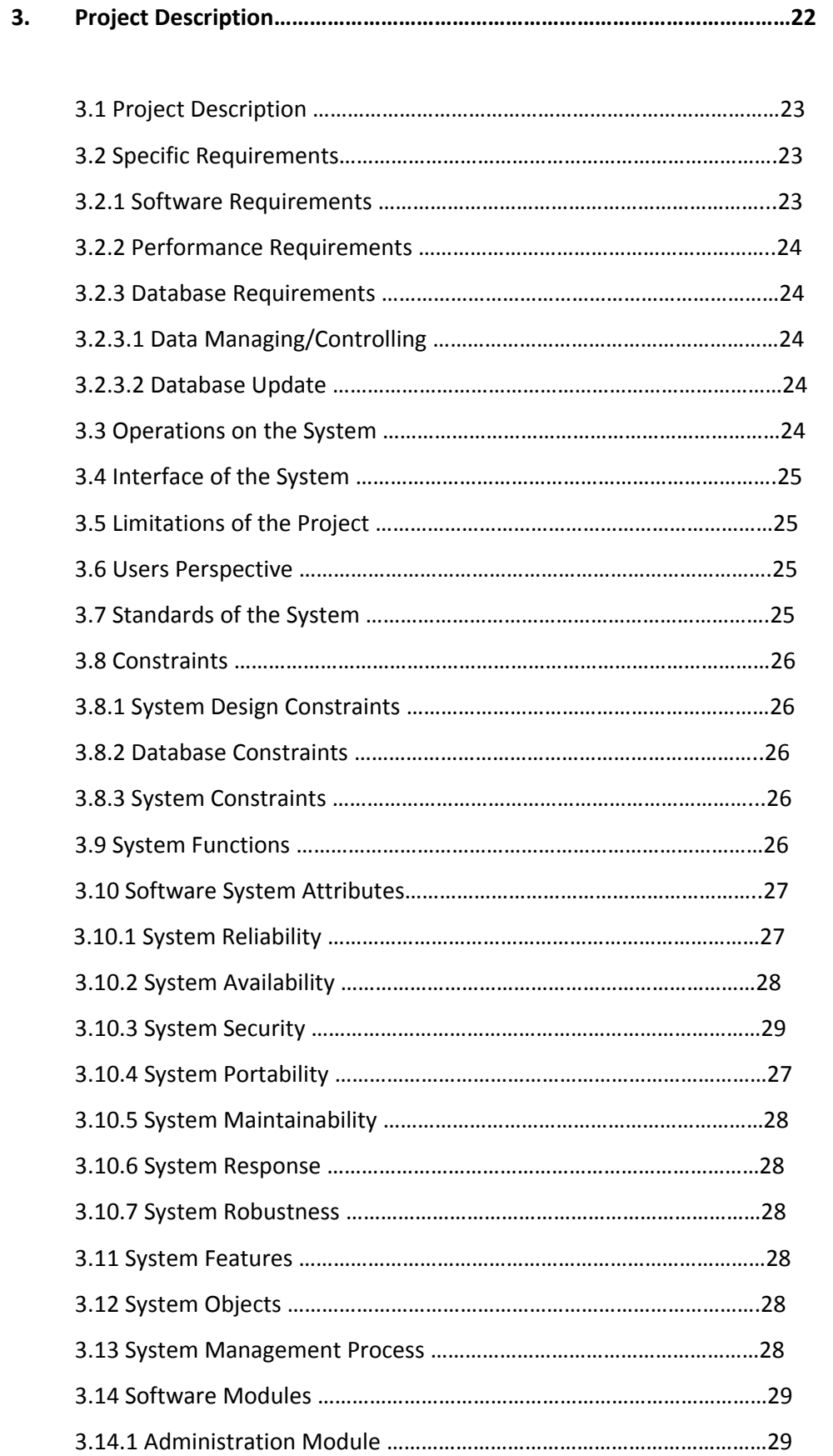

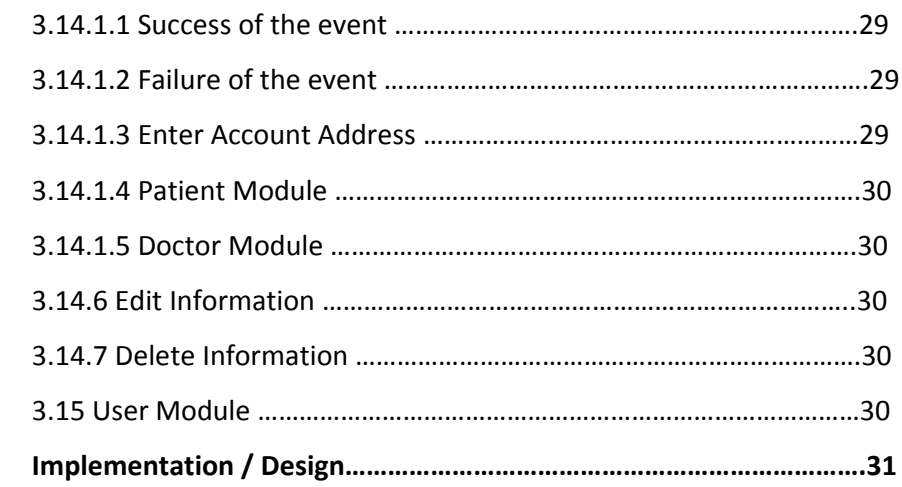

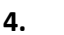

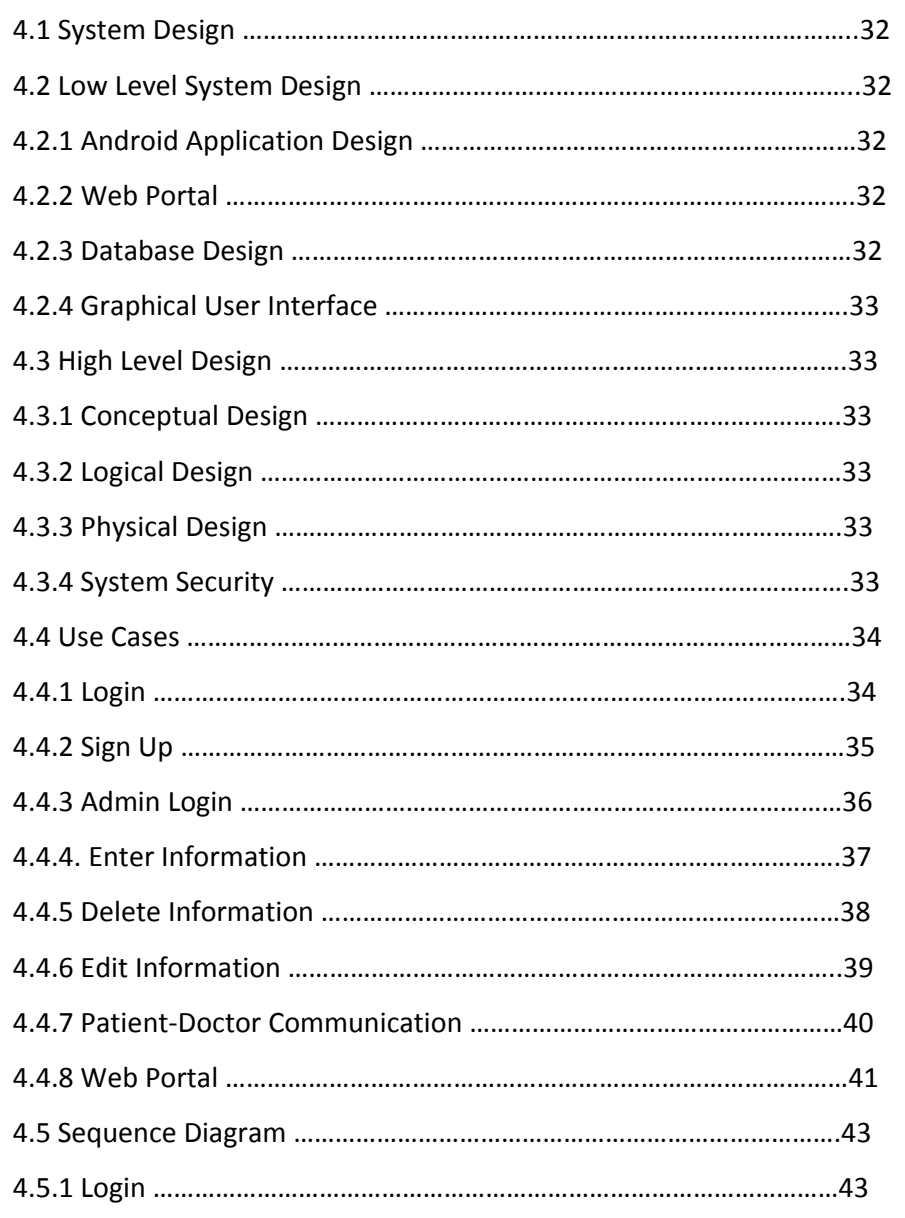

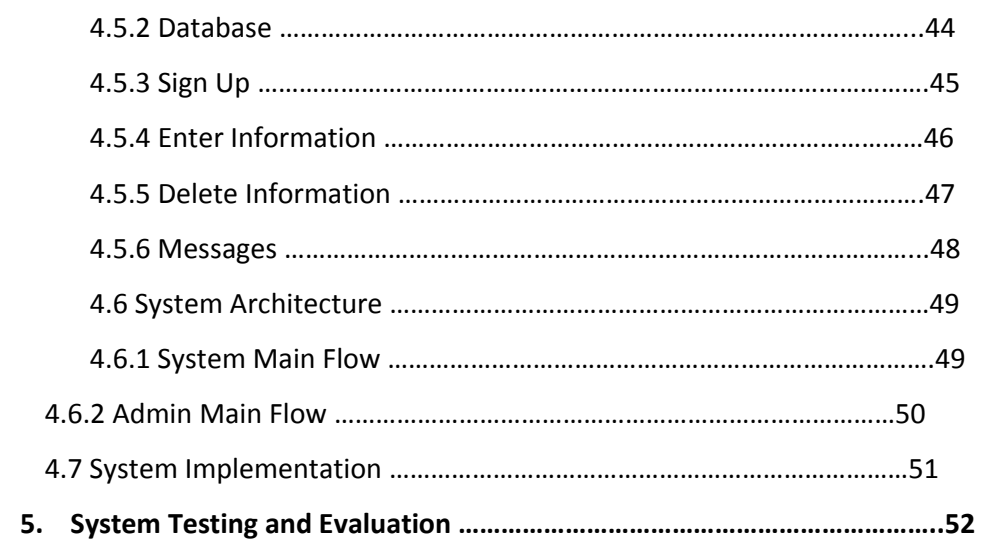

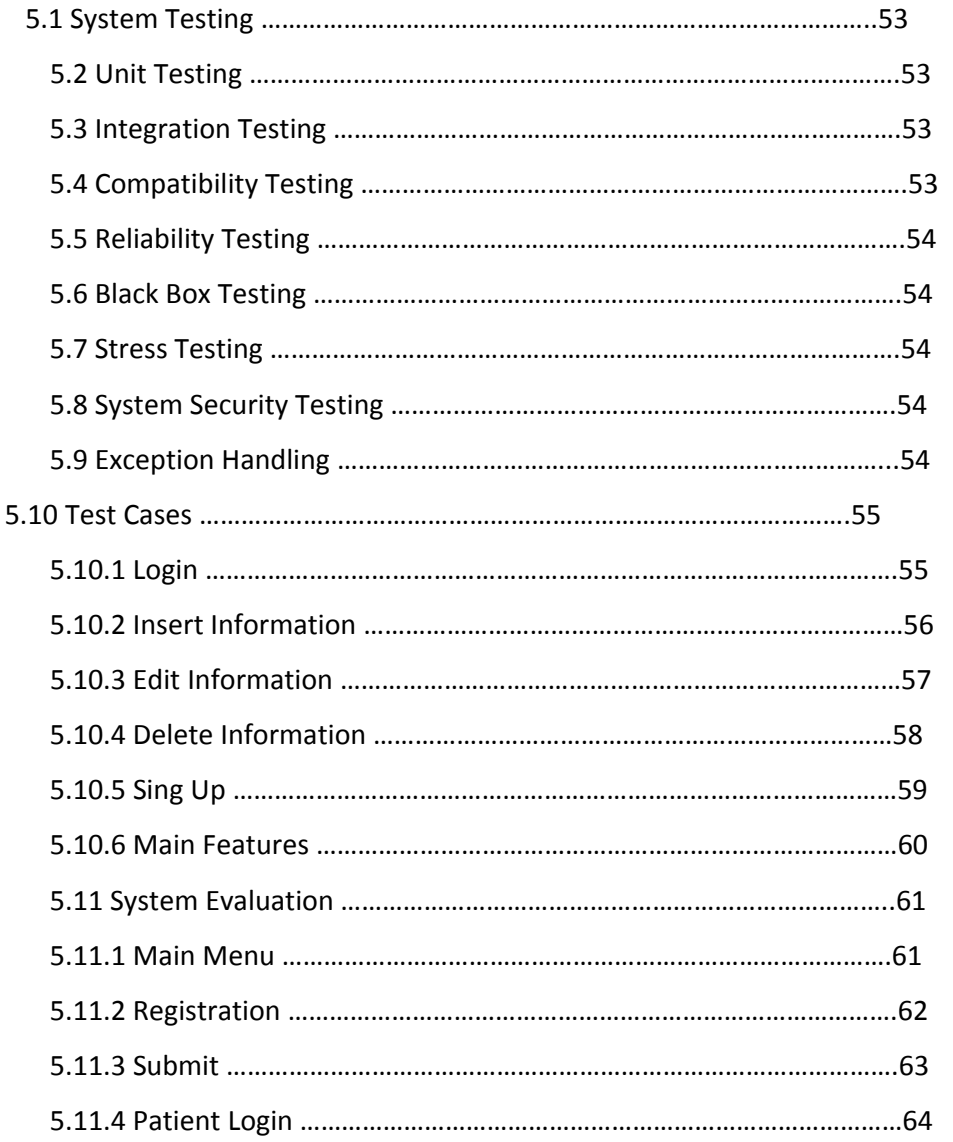

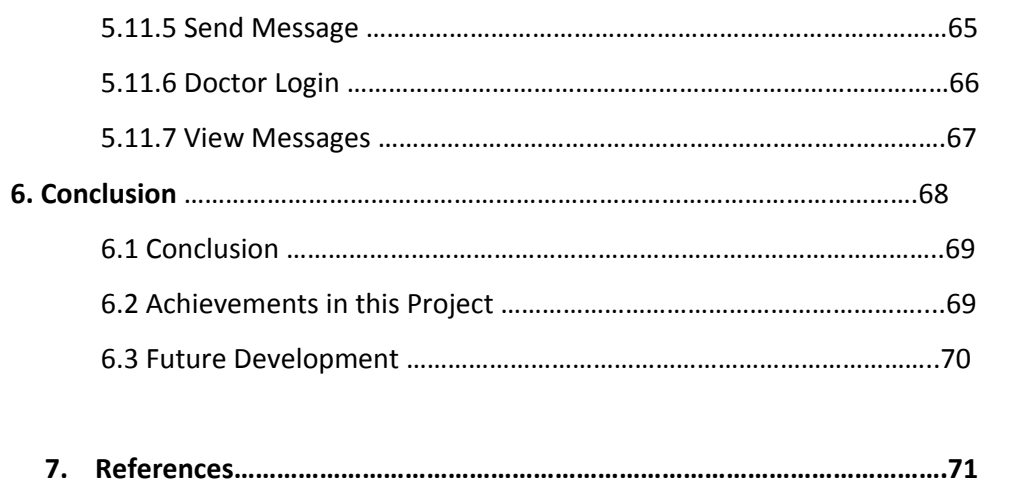

7.1 References …………………………………………………………………………….......72

## **List of Figures**

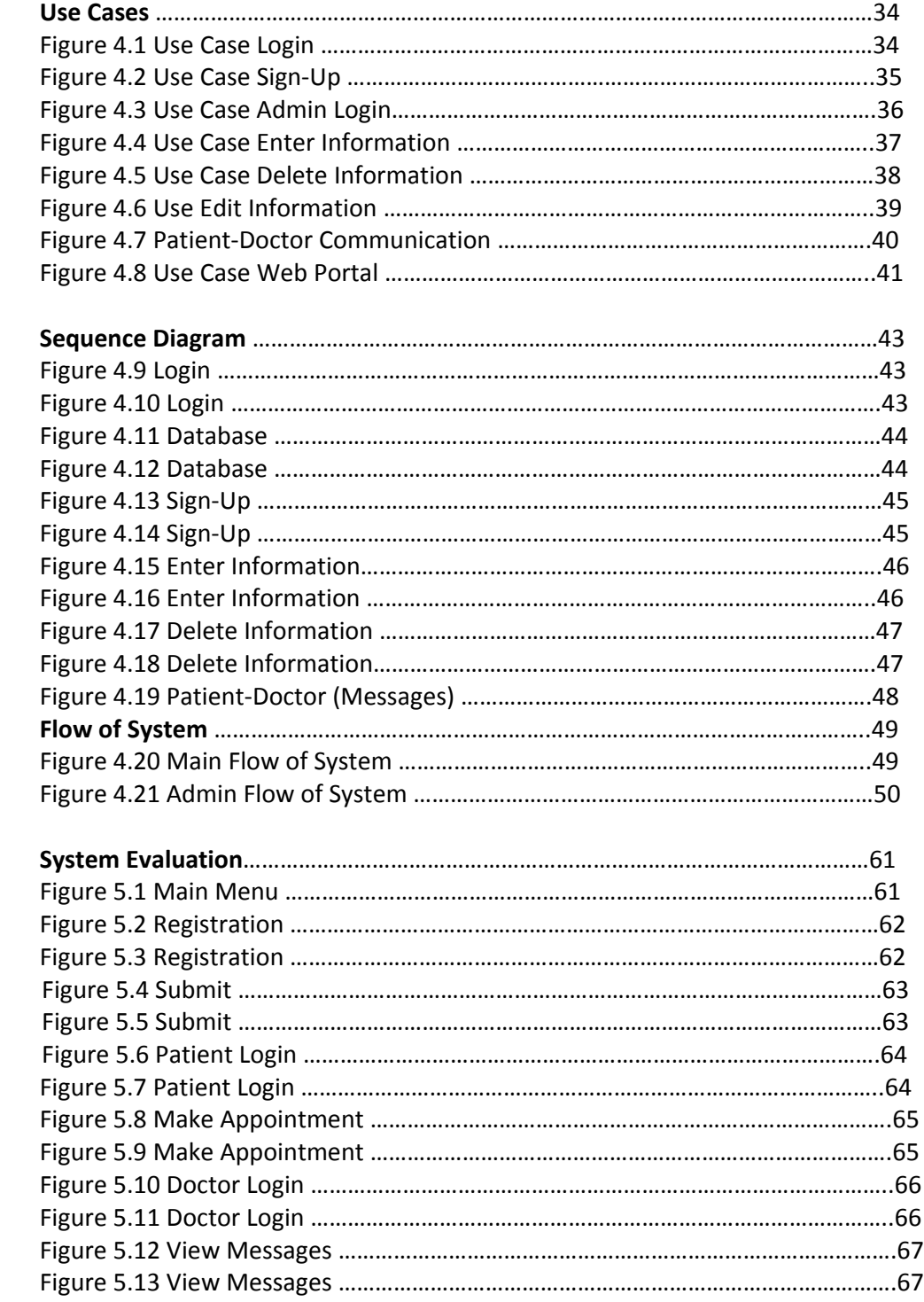

## **List of Tables**

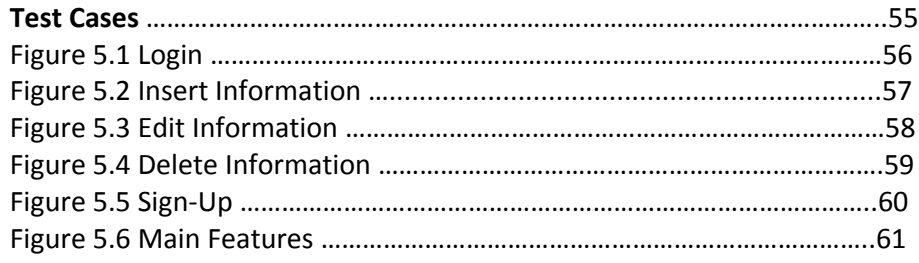